# Gravit Designer klavye kısayolları

#### Ana araçlar

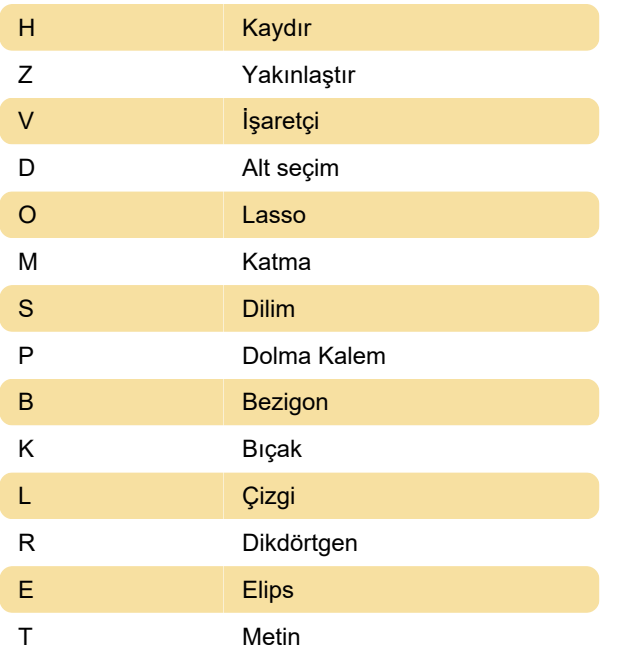

#### Dosya

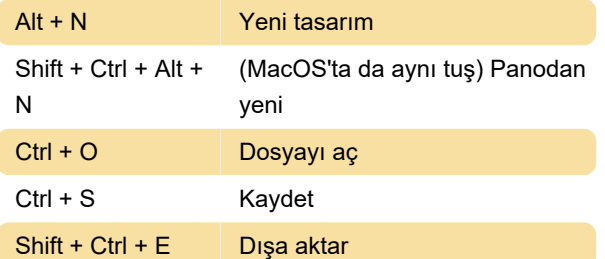

#### Düzen

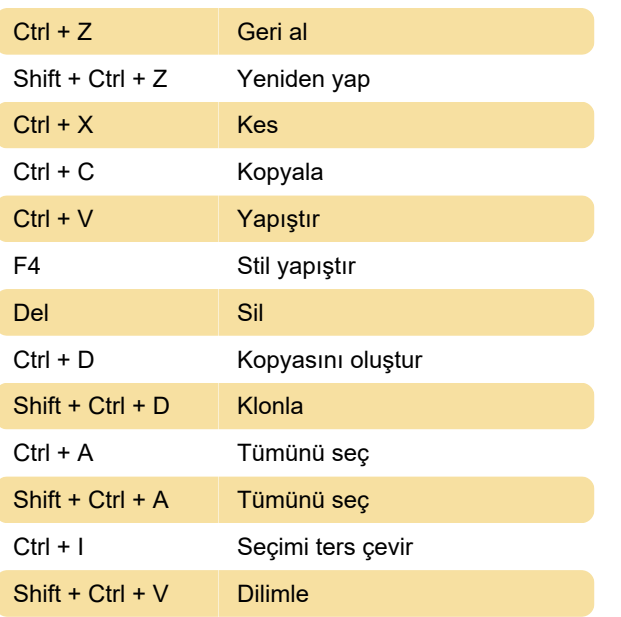

## Değiştir

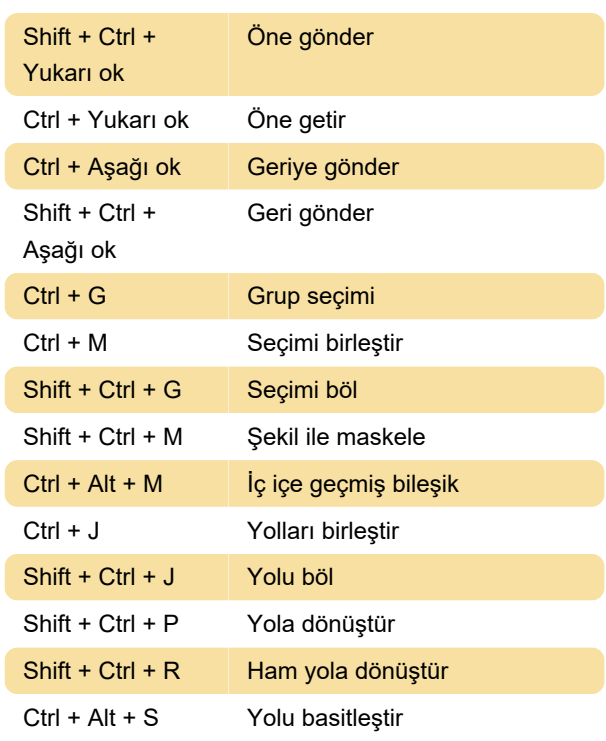

### Görünüm

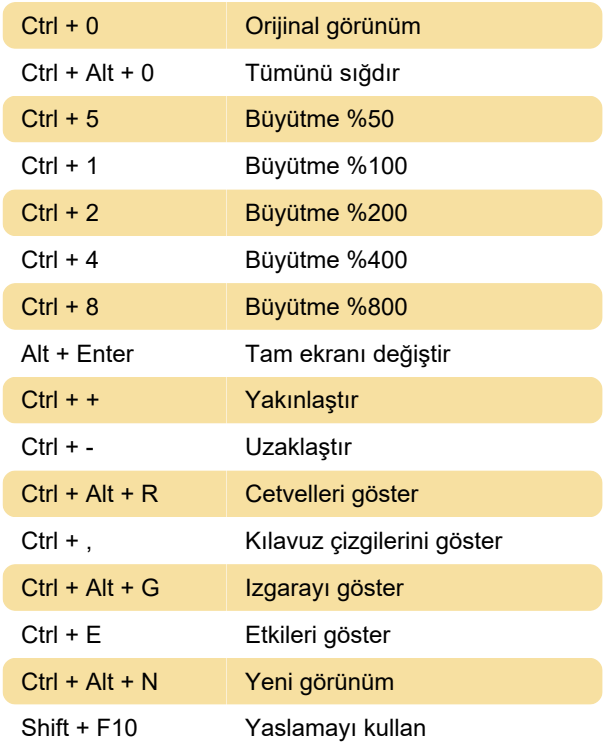

Son değişiklik: 11.11.2019 20:10:30

Daha fazla bilgi için: [defkey.com/tr/gravit-designer](https://defkey.com/tr/gravit-designer-klavye-kisayollari)[klavye-kisayollari](https://defkey.com/tr/gravit-designer-klavye-kisayollari)

[Bu PDF'yi özelleştir...](https://defkey.com/tr/gravit-designer-klavye-kisayollari?pdfOptions=true)